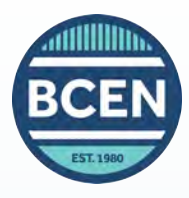

## [Recertification Checklist](https://bcen.org/recertify/) Renewing your credential by Exam

*BCEN offers two options to renew your certification by exam: proctored in-person at a testing location, or live remote proctoring administered online.*

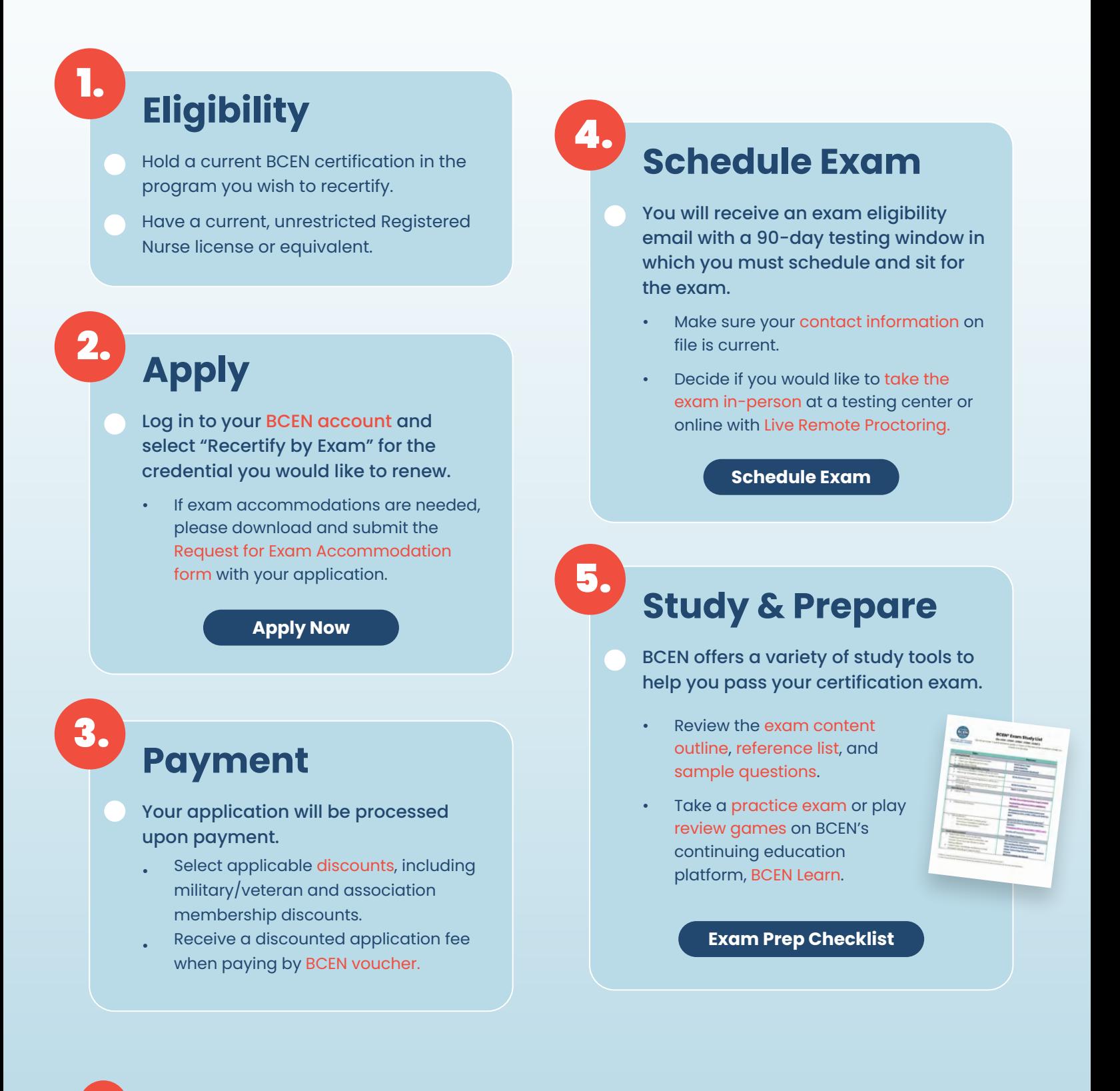